## maths attacks : the return …

par Sophie-Caroline Cogniaux (T<sup>te</sup> S), Cécile Deconninck ( $T^{\text{le}}$  S), Christine Montoya ( $T^{\text{le}}$  S) du lycée Georges Braque d'Argenteuil (95)

enseignants : Joëlle Richard, Halim Yahiaoui

chercheur : Stéphane Labbé

lycée Georges Braque d'Argenteuil (95) *équation différentielle*

La vitesse de passage étant donnée en chaque point, quelle est la courbe correspondante ?

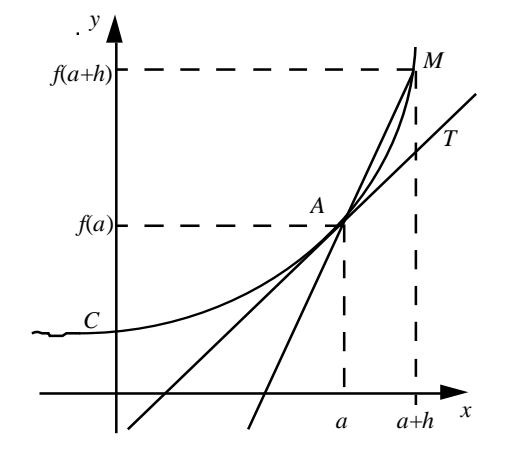

 $\epsilon$ <sub>(cf. actes du congrès MATh.en.JEANS</sub>) 1996 au CNRS, page 247)

L'année dernière, nous avons travaillé sur le thème : "Comment peut-on tracer des courbes à partir d'équations différentielles ?" **€**. Nous étions loin d'avoir épuisé le sujet. Par ailleurs, des questions posées lors de la présentation de notre exposé nous ont incitées à poursuivre cette recherche en 1996-1997. Nous allons donc vous présenter un résumé de notre travail de l'an passé, avant d'essayer de vous faire comprendre ce que nous avons fait cette année. Ce sera donc un roman feuilleton en deux épisodes.

## *EPISODE 1*

Il s'agissait à l'origine, d'obtenir des courbes décrites par un mobile dont on connaît la vitesse en chaque point en fonction de sa position. C'est un problème de modélisation d'un phénomène physique. Exemple : « Un fluide circule entre deux plaques, l'une chaude et l'autre froide. La trajectoire d'une molécule de ce fluide est une courbe. Quelle est son allure ? Sa forme ? est-elle régulière ? chaotique ? »

Le chercheur nous a donné un système d'équations dites « équations différentielles » (dans le cas traité, ce sont des équations faisant intervenir les **dérivées** de la position du mobile par rapport au temps) qui doivent permettre de tracer le chemin décrit par une des gouttes de ce fluide.

« Que se cache-t-il donc derrière ce mot de **dérivée** ? »

Nous allons vous l'expliquer à l'aide du schéma ci-contre.

Dans un repère, on a tracé la courbe représentative *C* d'une fonction *f*. *A* est un point fixe de *C*, de coordonnées (*a*; *f*(*a*)), *M* est un point variable de *C* de coordonnées ( $x = a + h$ ;  $y =$  $f(a + h)$ ). La pente de la droite  $(AM)$ , c'est-àdire son coefficient directeur, est égale à :

$$
\frac{y_M - y_A}{x_M - x_A} \qquad \text{soit} \qquad \frac{f(a+h) - f(a)}{h}
$$

A présent, imaginons que le point *M* soit mobile et qu'il se déplace sur *C* en se rapprochant indéfiniment du point *A*. La droite (*A M*) pivote donc autour de *A*. Elle atteint ainsi une position limite : **la tangente** (*AT*) à la courbe en *A*. Le coefficient directeur de cette tangente est alors la limite du rapport :

$$
\frac{f(a+h)-f(a)}{h}
$$

lorsque *h* tend vers 0. C'est cette limite que l'on appelle la dérivée de la fonction *f* pour la valeur  $x = a$ .

En général, on connaît la courbe *C* et on en déduit la tangente à la courbe en ses différents points. Mais on peut se poser le problème inverse :

« Si l'on connaît les tangentes à une courbe en ses différents points, peut-on tracer cette courbe ? »

Une courbe peut être considérée comme la trajectoire d'un mobile qui se déplace en fonction du temps. Un point *M* de cette courbe a pour coordonnées *x*(*t*) et *y*(*t*). La tangente à la courbe en *M* a pour vecteur directeur un vecteur *v* de coordonnées : *dx*

Ce vecteur est le vecteur vitesse du mobile *M*.

*dt*  $= x'(t)$ *dy dt*  $= y'(t)$ 

Or *dx*/*dt* et *dy*/*dt* sont justement les dérivées de *x* et de *y* par rapport à *t*. Si l'on connaît *dx/dt* et *dy/dt*, on peut donc en déduire la courbe décrite par le mobile.

Voici maintenant le système d'équations définissant la trajectoire d'une molécule de fluide. Ces courbes sont dites "courbes de Lorenz".

$$
\frac{dx}{dt} = -\sigma x + \sigma y
$$

$$
\frac{dy}{dt} = rx - y - xz
$$

$$
\frac{dz}{dt} = xy - bz
$$

Ce système est compliqué, aussi nous avons eu recours à des méthodes d'approximation numérique. Ce qui rend la résolution de cette équation difficile, c'est qu'apparaissent dans le deuxième membre "*x*, *y* ,*z*". Voilà donc la méthode que nous avons utilisée …

Tout d'abord, nous nous en sommes tenues à deux dimensions : *dx/dt* et *dy/dt* sont les coordonnées du vecteur *u* tangent en *M* à la courbe que nous voulons construire. On place d'abord le point *M*<sup>0</sup> de coordonnées (*x*<sup>0</sup> , *y*<sup>0</sup> ) choisi arbitrairement et on passe au point *M*<sup>1</sup> en construisant le vecteur  $M_0M_1$  :

$$
M_0M_1=\Delta t\,u\,\ldots
$$

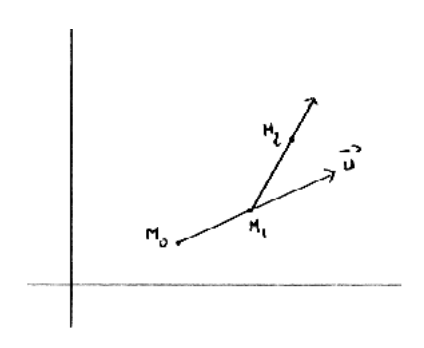

**…** ce qui nous donne :

$$
x_{i+1} = x_i + \Delta t \left( -\sigma x_i + \sigma y_i \right)
$$

$$
y_{i+1} = y_i + \Delta t (r x_i - y_i)
$$

Malheureusement, cette manière de procéder ne donnait pas de résultats satisfaisants et l'examen de ces courbes ne permettait pas d'observer les propriétés des courbes de Lorenz. C'est pourquoi pour avoir plus de précision, nous avons décidé de tenir compte de "*z*" tout en continuant à tracer la courbe dans le plan (projection sur le plan *xy*). Nous obtenons le système suivant :

$$
x_{i+1} = x_i + \Delta t \left( -\sigma x_i + \sigma y_i \right)
$$
  
\n
$$
y_{i+1} = y_i + \Delta t \left( rx_i - y_i - x_i \cdot z_i \right)
$$
  
\n
$$
z_{i+1} = z_i + \Delta t \left( x_i \cdot z_i - b z_i \right)
$$

Nous calculons donc *z*<sup>1</sup> qui interviendra ensuite dans le calcul de *y*<sup>2</sup> donc dans la représentation du point  $M_2$  et ainsi de suite...

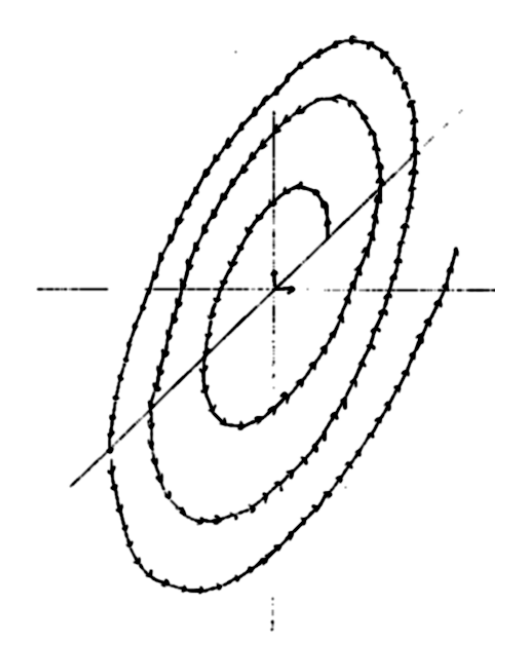

## *EPISODE 2*

Cette année, afin d'étudier l'influence des conditions initiales et des paramètres sur la forme des courbes, nous avons utilisé une méthode nous permettant de calculer chaque étape en fonction des précédentes avec une précision supérieure à celle du schéma de l'année dernière. On utilise pour cela le schéma numérique de Runge Kutta d'ordre 2.

## *RUNGE-KUTTA D'ORDRE 2*

$$
M_{n+1} = M_n + h \cdot f\left(M_n + \frac{h}{2} f(M_n)\right)
$$

Ce schéma nous permet d'avoir une plus grande précision dans nos calculs car pour passer d'un point à son suivant, on utilise un point intermédiaire qui correspond à  $h/2$ . Cette formule peut-être appliquée par décomposition en 4 étapes :

1 ère étape : on se donne *Mn*.

2 ème étape: on calcule *f*(*Mn* ).

$$
x = -\sigma x_0 + \sigma y_0
$$
  
\n
$$
y = rx_0 - y_0 - x_0 z_0
$$
  
\n
$$
z = x_0 y_0 - b z_0
$$

3 ème étape: on calcule *f*(*Mn* + (*h*/2).*f*(*Mn* )).

$$
X_n = (-\sigma x + \sigma y).\frac{h}{2} + x
$$
  
\n
$$
Y_n = (rx - y - xz).\frac{h}{2} + y
$$
  
\n
$$
Z_n = (xy - bz).\frac{h}{2} + z
$$

4 ème étape: On applique le reste de la formule

$$
X_{n+1} = (-\sigma X_n + \sigma Y_n) \cdot \frac{h}{2} + x
$$
  
\n
$$
Y_{n+1} = (r X_n - Y_n - X_n Z_n) \cdot \frac{h}{2} + y
$$
  
\n
$$
Z_{n+1} = (X_n Y_n - b Z_n) \cdot \frac{h}{2} + z
$$

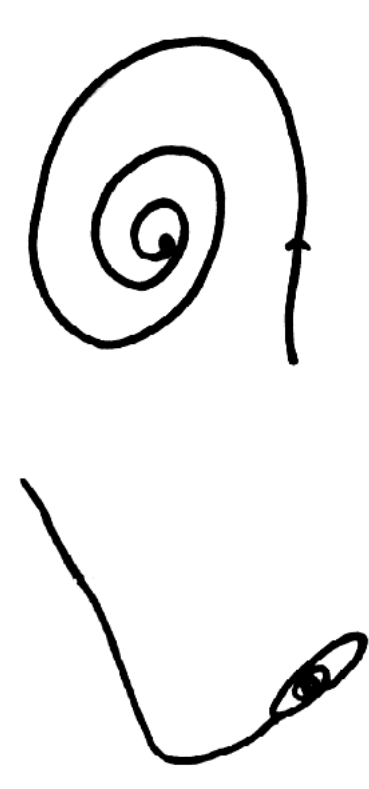

Nous pouvons remarquer que toutes les courbes s'enroulent autour d'un même point (le point attracteur) et cela plus ou moins rapidement suivant les valeurs choisies pour les conditions initiales.

C'est ce que nous avons obtenu avec nos modestes moyens, il est certainement possible d'aller plus loin et de visualiser plus précisement le comportement de Lorenz.

Voici la courbe que nous avons trouvée :